# SEARCH FOR COURSES OR SECTIONS

From side menu, expand academics and then select course catalog:

| ≡        |                                    | LINGOLN                                     |   |
|----------|------------------------------------|---------------------------------------------|---|
| î€       | Home                               | Academics Course Catalog                    |   |
|          |                                    | Search for Courses and Course Sections      |   |
| ੇ        | Financial Information 🗸            |                                             |   |
| <u>ع</u> | Employment 🗸 🗸                     | Subject Search Advanced Search              |   |
|          | Employment •                       | Search for a course subject: Type a subject |   |
| ۲        | Academics ^                        | Accounting                                  |   |
|          |                                    |                                             | - |
|          | Student Planning 🛛 🗸               | African American Studies                    | - |
|          |                                    | Agribusiness                                | _ |
|          | <ul> <li>Course Catalog</li> </ul> | Agriculture                                 |   |
|          |                                    | Anthropology                                |   |
|          | Grades                             | Art                                         |   |
|          | Unofficial Transcript              | Biology                                     |   |
|          |                                    | ministration.                               | ~ |
|          |                                    |                                             |   |

### Search for courses and/or sections:

## Option to search by subject:

 Academics
 Course Catalog

 Search for Courses and Course Section

 Subject Search
 Advanced Search

 Search for a course subject:
 Type a subject...

 Accounting

### Search for courses and/or sections:

### Advance search option:

| cademics · Course Catalog              |                              |                  | Days Of Week                    |
|----------------------------------------|------------------------------|------------------|---------------------------------|
| Search for Courses and Course Sections |                              |                  | Sunday Monday Tuesday Wednesday |
|                                        |                              |                  | Thursday Friday Saturday        |
| Subject Search Advanced                | d Search                     |                  |                                 |
|                                        |                              |                  | Location                        |
| Catalog Advanced                       | d Search                     |                  | Select Location                 |
| Term                                   | Meeting Start Date           | Meeting End Date |                                 |
| Select Term                            | <ul> <li>M/d/yyyy</li> </ul> | M/d/yyyyy        | Academic Level                  |
| Courses And Sections                   |                              |                  | Select Academic Level           |
| Subject                                | Course number                | Section          | Time Of Day                     |
|                                        |                              |                  | Select Time Of Day              |
| Subject                                | Course number                | Section          | Course Type                     |
| Subject                                | ▼ Course number              | Section          | Select Course Type              |
| + Add More                             |                              |                  | Clear Search                    |
| Days Of Week                           |                              |                  |                                 |
|                                        |                              |                  |                                 |

### Results from advance search:

Advanced Search Selection: CS

Filters Applied: (Main Campus X) (FA 20 Semester 16 Wk X) (Undergraduate X)

### CS-101 Intro to CS/CIS (3 Credits)

Students majoring in CS or CIS are introduced to a brief history of computers, numb computer programming concepts, decision making, and system development.

Requisites: None Offered: Fall Spring, Even and Odd

View Available Sections for CS-101

#### CS-105 Bus App for Microcomputers (3 Credits)

CS/CIS majors receive hands-on skill development in the use of the Windows operati database management systems, graphics, and other common application packages

### Sections available

Advanced Search Selection: CS

Filters Applied: (Main Campus X) (FA 20 Semester 16 Wk X) (Undergraduate X

#### CS-101 Intro to CS/CIS (3 Credits)

Students majoring in CS or CIS are introduced to a brief history of computers, numb computer programming concepts, decision making, and system development.

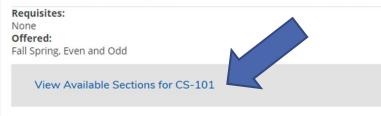

#### CS-105 Bus App for Microcomputers (3 Credits)

CS/CIS majors receive hands-on skill development in the use of the Windows operati database management systems, graphics, and other common application packages

#### CS-101 Intro to CS/CIS (3 Credits)

Students majoring in CS or CIS are introduced to a brief history of computers, numbering systems, Boolean logic, operations, and basics of computer programming concepts, decision making, and system development.

#### Requisites: None Offered:

Fall Spring, Even and Odd

| View Available Sections for CS-101 |                                                  |                                        |               |  |  |  |  |  |  |
|------------------------------------|--------------------------------------------------|----------------------------------------|---------------|--|--|--|--|--|--|
| FA 20 Semester                     | 16 Wk                                            |                                        |               |  |  |  |  |  |  |
| CS-101-01 (S)<br>Intro to CS/CIS   |                                                  |                                        |               |  |  |  |  |  |  |
| Seats                              | Times                                            | Locations                              | Instructors   |  |  |  |  |  |  |
| 24                                 | T/Th 2:25 PM - 3:40 PM<br>8/24/2020 - 12/19/2020 | Main Campus, Damel Hall 306<br>Lecture | Palangpour, P |  |  |  |  |  |  |